# <span id="page-0-0"></span>Funktorok (folytatás)

#### <span id="page-1-0"></span>Funktorok: Ismétlés

**class** *Functor* ( $\varphi$  ::  $\star \to \star$ ) **where** *fmap* ::  $(\alpha \rightarrow \beta) \rightarrow (\varphi \alpha \rightarrow \varphi \beta)$ (<\$>) = *fmap* -- *Control*.*Applicative*

-- *Control*.*Applicative* **class** *Functor*  $\varphi \Rightarrow$  *Applicative* ( $\varphi :: \star \rightarrow \star$ ) where *pure*  $\therefore \alpha \rightarrow \varphi \alpha$  $(\ll\!\ast\!\!>\!\!): \varphi(\alpha \to \beta) \to \varphi \alpha \to \varphi \beta$ **infixl**  $4 < 1$ ,  $< \ > .$ m x y

Funktortörvények:

*fmap id* ≡ *id* (identitás) v *fmap*  $(f ∘ g) ≡ *fmap f ∘ fmap g*$  (kompozíció) *pure id*  $\langle \ast \rangle$  *v*  $\equiv$  *v* (identitás) *pure* (◦) <∗> *u* <∗> *v* <∗> *w* ≡ *u* <∗> (*v* <∗> *w*) (kompozíció) *pure f*  $\langle * \rangle$  *pure x*  $\equiv$  *pure* (*f x*) (homomorfizmus) *u* <∗> *pure y* ≡ *pure* (\$ *y*) <∗> *[u](#page-0-0)* [\(f](#page-0-0)[elc](#page-1-0)[sé](#page-2-0)[rel](#page-0-0)[h](#page-9-0)[et](#page-10-0)[os](#page-0-0)[ég](#page-9-0)[\)](#page-10-0) ˝  $2990$ [2..27]

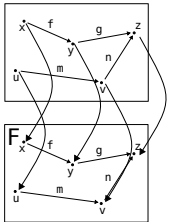

#### <span id="page-2-0"></span>Egyszerű példák funktorokra

**instance** *Functor* [] **where** *fmap* = *map*

**instance** *Applicative* [] **where** *pure x*  $= [x]$  $f s \iff xs = [f x \mid f \leftarrow fs, x \leftarrow xs]$ 

**instance** *Functor Maybe* **where** *fmap* \_ *Nothing* = *Nothing fmap f*  $(Just x) = Just (f x)$ 

**instance** *Applicative Maybe* **where** *pure* = *Just*  $(Just f) \ll \gg (Just x) = Just (f x)$  $\langle * \rangle$  = Nothing

[3..27]

#### Számítási környezet társítása típusokkal

**type** *Name* = *String*  $\textrm{type}\,Env = [(Name, \, Integer)]$ **newtype**  $\cancel{Expr} \alpha = \cancel{E} (\cancel{Env} \rightarrow \alpha)$ *var* :: *Name* → *Expr Integer var*  $n = E(\lambda e \cdot \textbf{case} (lookup n e) \textbf{ of }$ *Just*  $v \rightarrow v$  $\rightarrow$  *error* ("*Variable is not defined* : "  $+$  *show n*)) *cond* :: *Expr Bool*  $\rightarrow$  *Expr*  $\alpha \rightarrow$  *Expr*  $\alpha$ *cond b x y =*  $E(\lambda e$ *.* **if** (*eval b e*) **then** (*eval x e*) **else** (*eval y e*))

*bind* :: Name  $\rightarrow$  *Expr Integer*  $\rightarrow$  *Expr*  $\alpha$   $\rightarrow$  *Expr*  $\alpha$ *bind n x body* =  $E(\lambda e \cdot \text{eval body } ((n, \text{eval } x e) : e))$ 

**instance** *Functor Expr* **where** *fmap f*  $x = pure f \iff x$ 

**instance** *Applicative Expr* **where** *pure x* =  $E(\lambda_-\cdot x)$  $f \iff x = E(\lambda e. (eval f e) (eval x e))$ *eval* :: *Expr*  $\alpha \rightarrow$  (*Env*  $\rightarrow \alpha$ ) *eval* (*E expr* ) = *expr*

KED KARD KED KED E VOOR

#### Számítási környezet társítása típusokkal

*gcd* :: *Expr Integer gcd* = *cond* ((≡) <\$> *var a* <∗> *var b*) (*var a*) (*cond* ((>) <\$> *var a* <∗> *var b*) (*bind a* ((−) <\$> *var a* <∗> *var b*) *gcd*) (*bind b* ((−) <\$> *var b* <∗> *var a*) *gcd*)) **where** [*a*, *b*] = ["*a*", "*b*"]

Így például:

eval gcd [(" a", 113), (" b", 56)] 
$$
\rightarrow_{\beta}^{*}
$$
 1  
eval gcd [(" a", 56), (" b", 98)]  $\rightarrow_{\beta}^{*}$  14  
eval gcd [(" a", 42), (" b", 42)]  $\rightarrow_{\beta}^{*}$  42

K ロ ▶ K 個 ▶ K ヨ ▶ K ヨ ▶ │ ヨ │ め 9,0

#### Szintaktikai elemzés

Valósítsunk meg szintaktikai elemzőket Haskellben, függvényként:

**newtype** Parser  $\alpha = P(\text{String } \rightarrow [(\alpha, \text{String})])$ 

-- char :: Char → String → [(Char, String)]

\nchar :: Char → Parser Char

\nchar c = P(λ s. case s of

\n
$$
(x : xs) | (x ≡ c) \rightarrow [(x, xs)]
$$

\n→ []

*runParser* :: *Parser*  $\alpha \rightarrow$  *String*  $\rightarrow$   $[(\alpha,$  *String*)] *runParser* (*P p*) *s* = *p s*

*parseAs* :: *Parser* α → *String* → *Maybe* α *parseAs p s* = *fst*  $\langle \$  *find*  $(\lambda(x, s) \cdot \textit{null} s)$  (*runParser p s*)

Kompozicionális szintaktikai elemzés

**instance** *Functor Parser* **where** *fmap f x = pure f*  $\lt \neq$  *x* 

**instance** *Applicative Parser* **where**

$$
(P \text{ pf}) \ll \gg (P \text{ q}) =
$$
  
\n
$$
P(\lambda s. [(f x, s_2) | (f, s_1) \leftarrow \text{ pf } s, (x, s_2) \leftarrow q s_1])
$$
  
\npure  $x = P(\lambda s. [(x, s)])$ 

*token* :: *String* → *Parser String token* = *foldr*  $(\lambda x \, xs \cdot ...)$   $\leq$   $\gg$  *char*  $x \leq x \geq x$ s $)$  (*pure* "")

**KOD KAP KED KED E VAN** 

#### Alternatív funktorok

Megadható még egy, a szintaktikai elemzéshez még jobban illeszkedő funktorfaita:

**class** *Applicative*  $\varphi \Rightarrow$  *Alternative* ( $\varphi :: \star \rightarrow \star$ ) where *empty*  $\therefore \varphi \alpha$ (<|>)  $\therefore \varphi \alpha \rightarrow \varphi \alpha \rightarrow \varphi \alpha$ *some*  $\therefore \varphi \alpha \rightarrow \varphi [\alpha]$ *some*  $p = (:) \langle \frac{1}{2} \rangle \frac{p}{\langle \frac{1}{2} \rangle}$  *nany*  $p$ *many*  $\therefore \varphi \alpha \rightarrow \varphi [\alpha]$ *many p* = *some p*  $\langle \rangle$  *pure* [] **infixl** 3 <|> *optional* :: *Alternative*  $\varphi \Rightarrow \varphi \alpha \rightarrow \varphi$  (*Maybe*  $\alpha$ ) *optional v* = *Just* <\$> *v* <|> *pure Nothing* KO KA KEKKEK E 1990

#### <span id="page-8-0"></span>Az elemző mint alternatív funktor

**instance** *Functor Parser* **where** *fmap f x = pure f*  $\lt \gt x$  *x* 

**instance** *Applicative Parser* **where** (*P pf*) <∗> (*P q*) =  $P(\lambda s.[(f x, s_2) | (f, s_1) \leftarrow pf s, (x, s_2) \leftarrow q s_1])$ *pure x* =  $P(\lambda s.[(x,s)])$ 

**instance** *Alternative Parser* **where**  $(P \cap p) \le |P \cap q| = P(\lambda s. (ps) + (qs))$ *empty* =  $P(\lambda s. \parallel)$ 

**KOD KAP KED KED E VAN** 

## <span id="page-9-0"></span>Szintaktikai elemzés funktorokkal: Összefoglaló példa

```
matches :: (Char → Bool) → Parser Char
matches p = P(\lambda s) case s of
 (x : xs) | px \rightarrow [(x, xs)]\rightarrow [])
byRadix :: [Char] → Parser Integer
byRadix symbols = foldl' (\lambda \nvert d \nvert \nvert n * \nvert radix + d) 0 <$> some digit
 where
   radix = genericLength symbols
   digit = (toInteger ◦ digitToInt ◦ toUpper ) <$> matches ('elem' symbols)
decimal, octal, hexadecimal :: Parser Integer
decimal = byRadix [0'..9']octal = byRadix ['0'..'7']hexadecimal = byRadix (['0'..'9'] + + ['A'..'F'])integer :: Parser Integer
integer =
 decimal <|>
 ((token "0o" <|> token "0O") ∗> octal) <|>
  ((token "0x" <|> token "0X") ∗> hexadecimal)
```
Bővebben:

<http://hackage.haskell.org/package/parsec>

## <span id="page-10-0"></span>Monádok

K ロ X x 何 X x モ X x モ X → 三 电 → の Q Q →

## Programozás monádokkal: Bevezetés

A monád tutoriálok számának alakulása

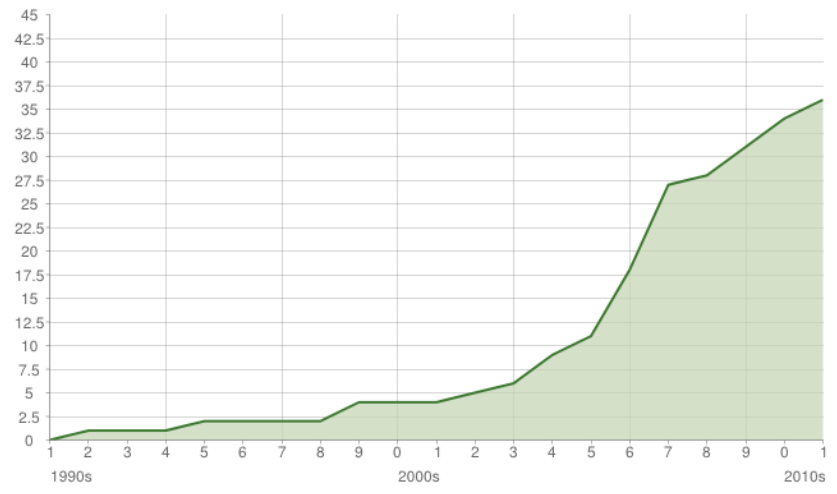

[https://byorgey.wordpress.com/2009/01/12/](https://byorgey.wordpress.com/2009/01/12/abstraction-intuition-and-the-monad-tutorial-fallacy/)

[abstraction-intuition-and-the-monad-tutorial-fallacy/](https://byorgey.wordpress.com/2009/01/12/abstraction-intuition-and-the-monad-tutorial-fallacy/)

KO KAR KEK KEK E YAN

## monads are burritos?

 $\rightarrow (a \rightarrow \rightarrow) \rightarrow \rightarrow$ 

K ロ ▶ K 個 ▶ K 君 ▶ K 君 ▶ ○ 君 ○ ⊙Q ⊙

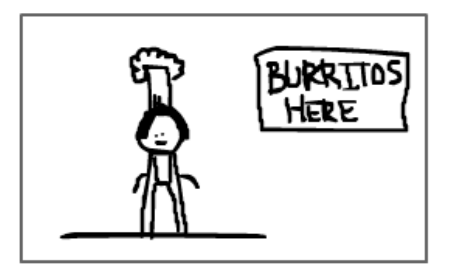

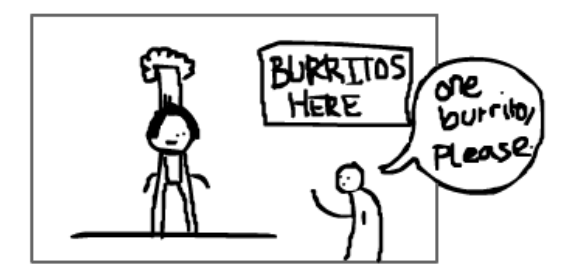

[14..27]

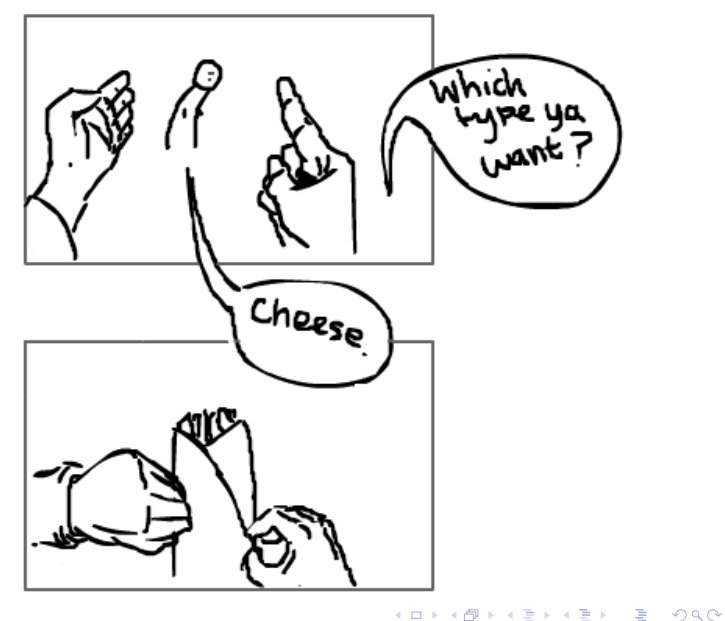

[15..27]

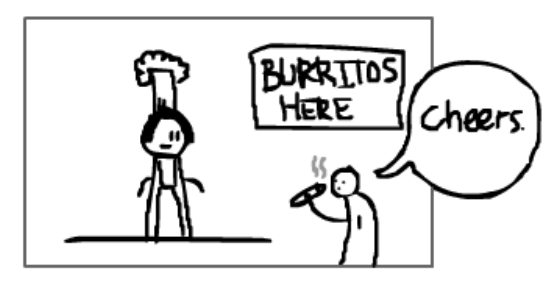

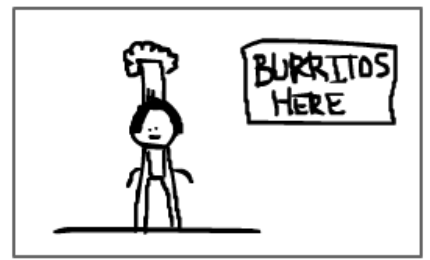

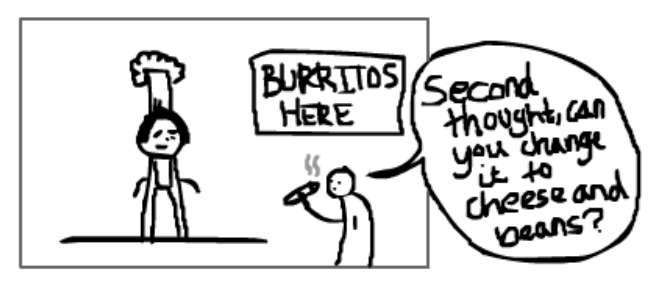

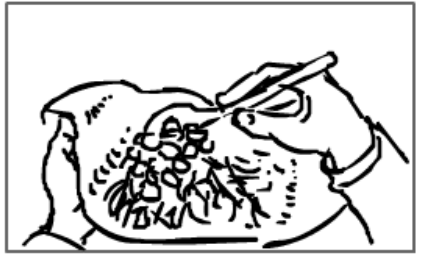

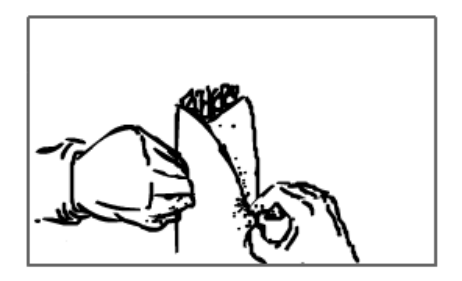

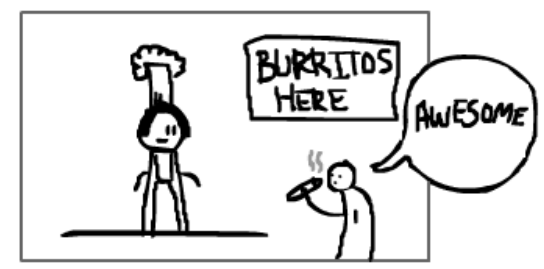

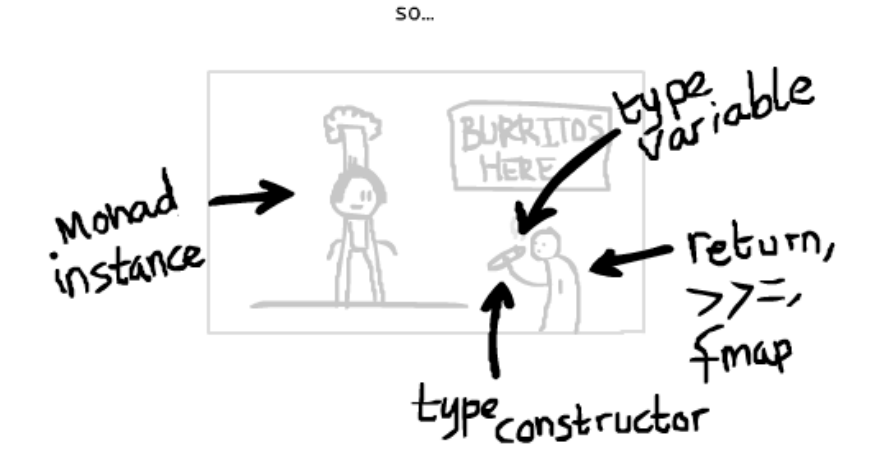

K ロ ▶ K 個 ▶ K ヨ ▶ K ヨ ▶ │ ヨ │ め 9,0

### Mi nem a monád?

A következő állítások mindegyike *hamis*:

- $\triangleright$  A monádok nem tisztán funkcionálisak.
- ▶ A monádok programbeli hatásokat modelleznek.
- ▶ A monádok az állapotról szólnak.
- $\triangleright$  A monádok utasítások sorbarendezését teszik lehetővé.
- $\triangleright$  A monádok az I/O-t modellezik.
- ▶ A monádok működéséhez szükséges a lusta kiértékelés.
- A monádok segítségével lehet trükkösen mellékhatásokat használni.
- ► A monádok egy beágyazott nyelv a Haskellen belül.
- $\triangleright$  A monádokat csak matematikusok érthetik meg.

## A monád fogalmának megértése 8 egyszerű lépésben

- 1. Ne olvassuk tutorialokat!
- 2. Ne olvassuk tutorialokat!
- 3. Tanuljunk a típusokról ( $\rightarrow$  "Nyelvek típusrendszere" tárgy)!
- 4. Tanuljuk meg a típusosztályokat  $(\rightarrow$  "Funkcionális nyelvek" tárgy)!
- 5. Tanulmányozzuk a Typeclassopediát<sup>∗</sup> !
- 6. Tanulmányozzuk a monádok definícióját!
- 7. Programozzunk monádokkal ( $\rightarrow$  beadandók)!
- 8. Ne írjunk tutorialokat!

```
∗ http://www.cs.tufts.edu/comp/150FP/archive/
brent-yorgey/tc.pdf
```
Tegyük fel, hogy meg szeretnénk írni egy tisztán funkcionális nyelven az alábbi algoritmussal rendelkező programot:

- $\blacktriangleright$  Írjuk ki a képernyőre, hogy " *Provide me a word*  $>$  ".
- $\triangleright$  Olvassuk be a felhasználó által begépelt szót.
- ▶ Az adott szótól függően tegyük a következőt:
	- $\blacktriangleright$  Ha palindróma, akkor írjuk ki a képernyőre, hogy "*Palindrome*."
	- $\blacktriangleright$  Ha nem palindróma, akkor írjuk ki a képernyőre, hogy "*Not a palindrome*."

Adottak:

*putStr* :: *String* → *World* → *World getLine* :: *World* → (*String*, *World*)

**KORK EXTERNE DRAM** 

(\$) :: (α → β) → α → β *f* \$ *x* = *f x*

*program* :: *World* → *World program w* =  $(\lambda(s, w) \cdot \textbf{if}(s = \text{reverse } s))$ **then** *putStr* "*A palindrome*." *w* **else** *putStr* "*Not a palindrome*." *w*) \$ *getLine* \$ *putStr* "*Provide me a word* > " \$ *w*

$$
\begin{array}{l} (\rhd) :: \alpha \to (\alpha \to \beta) \to \beta \\ x \rhd f = fx \end{array}
$$

```
program0
:: World → World
program' w = wputStr "Provide me a word > " \trianglerightgetLine \triangleright \lambda (s, w).
  if (s \equiv \text{reverse } s)then putStr "A palindrome." w
    else putStr "Not a palindrome." w
```
**type** 
$$
IO \alpha = World \rightarrow (\alpha, World)
$$

- $-$  putStr :: String  $\rightarrow$  IO ()
- -- getLine :: IO String

$$
(\gg=): I O \alpha \rightarrow (\alpha \rightarrow I O \beta) \rightarrow I O \beta
$$
  

$$
(x \gg= f) w = (f x') w_{mod} \text{ where } (x', w_{mod}) = x w
$$

$$
(\gg) :: IO\alpha \to IO\beta \to IO\beta
$$
  

$$
x \gg f = x \gg = \lambda_-\cdot f
$$

program" :: IO ()

\nprogram" =

\n
$$
putStr " Provide me a word > " >>
$$
\n
$$
getLine >>= \lambda s.
$$
\nif (s = reverse s)

\nthen putStr " A palindrome."

\nelse putStr "Not a palindrome."

\n18.27

*main* :: *IO* ()  $main =$ **do** *putStr* "*Provide me a word* > " *s* ← *getLine* **if**  $(s \equiv \text{reverse } s)$ **then** *putStr* "*A palindrome*." **else** *putStr* "*Not a palindrome*."

#### Programozás monádokkal: A *Monad* típusosztály

\n- – Control. Monad\n
\n- class Applicative 
$$
\mu \Rightarrow
$$
 Monad  $(\mu :: \star \to \star)$  where return  $\because \alpha \to \mu \alpha$ \n return = pure\n
\n- (⇒)=) ∴  $\mu \alpha \to (\alpha \to \mu \beta) \to \mu \beta$ \n
\n- (⇒) ∴  $\mu \alpha \to \mu \beta \to \mu \beta$ \n
\n- $x \gg f = x \gg = \lambda_$ . f\n
\n- fail ∴ String →  $\mu \alpha$ \n
\n- fail = error\n
\n- (⇒) ∶ Monad  $\mu \Rightarrow (\alpha \to \mu \beta) \to (\beta \to \mu \gamma) \to (\alpha \to \mu \gamma)$ \n
\n- $f \gg g = \lambda x$ .  $f x \gg g$ \n
\n

Monádtörvények:

return 
$$
\gg f
$$
  $\equiv f$   
\n $f \gg \text{return } \equiv f$   
\n $(f \gg g) \gg \Rightarrow h \equiv f \gg \text{ (g} \gg \text{ h)}$ 

 $+$  "run" függvény

K ロ ▶ K 個 ▶ K ヨ ▶ K ヨ ▶ │ ヨ │ め 9,0